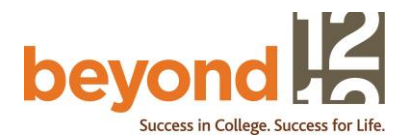

# **Frequently Asked Questions: Beyond 12 and the National Student Clearinghouse (NSC)**

- **1. [What is the National Student Clearinghouse?](#page-0-0)**
- **2. [Why has Beyond 12 partnered with the NSC?](#page-0-1)**
- **3. [For which students does Beyond 12 request information from NSC?](#page-0-2)**
- **4. [How are students matched to their post-secondary records?](#page-0-3)**
- **5. [What student data will I see in the system because of this partnership?](#page-1-0)**
- **6. [How do I know which students were matched with NSC data?](#page-1-1)**
- **7. How can I imp[rove my students' match rate with NSC records?](#page-1-2)**
- **8. [Beyond 12 submits the last 5 high school cohorts](#page-2-0) – what if I want to get NSC data for students who [graduated from high school more than 5 years ago?](#page-2-0)**

### <span id="page-0-0"></span>**1. What is the National Student Clearinghouse?**

The National Student Clearinghouse is a source for post-secondary enrollment and graduation data. More than 3,500 colleges and universities, enrolling over 98% of all students in public and private U.S. institutions, participate in the Clearinghouse. Participating institutions provide access to enrollment and degree information on each of their students to the NSC.

For more information, please visit[: http://www.studentclearinghouse.org/about/#sthash.9vAFkbtq.dpuf](http://www.studentclearinghouse.org/about/#sthash.9vAFkbtq.dpuf)

#### <span id="page-0-1"></span>**2. Why has Beyond 12 partnered with the NSC?**

Our partnership with the NSC enables us to complement the data that your team and, if applicable, our coaches collect to provide you with a more robust picture of your students as they work toward earning their college degrees.

#### <span id="page-0-2"></span>**3. For which students does Beyond 12 request information from NSC?**

Beyond 12 requests post-secondary enrollment and graduation data from NSC for all students in the Alumni Tracker that have a valid name and birthdate and graduated from high school within the past 5 years.

#### <span id="page-0-3"></span>**4. How are students matched to their post-secondary records?**

The NSC receives enrollment data directly from post-secondary schools on a rolling basis. Some institutions provide information about students' major and enrollment status but many of them only provide the name of the college and date of enrollment.

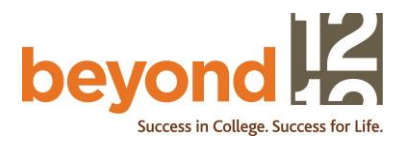

When we send in a data request, the NSC uses a student's first name, last name, middle initial, suffix and date of birth to match them with enrollment records submitted by the post-secondary schools. Some students choose to block third party access to their education records but this can be overridden if they sign a FERPA waiver. For students who have signed FERPA waivers, we put in a consent-based request and can also submit their Social Security Number (SSN), which increases the chances of matching with a record if one is available.

To learn more about using students' SSN to match with records, please see the question ["How can I](#page-1-2)  [improve my students' match rate with NSC records?"](#page-1-2)

## <span id="page-1-0"></span>**5. What student data will I see in the system because of this partnership?**

You will see NSC enrollment data, which will help you verify whether your student is enrolled in an institution of higher education and if he or she has earned a degree. Beyond 12 makes data requests to the NSC three times a year and most partners opt to subscribe to all three data requests. If you are not sure which ones you have subscribed to, email [support@beyond12.org.](mailto:support@beyond12.org)

Details regarding the three NSC data requests are in the table below.

**Table 1 NSC data requests and data pulled**

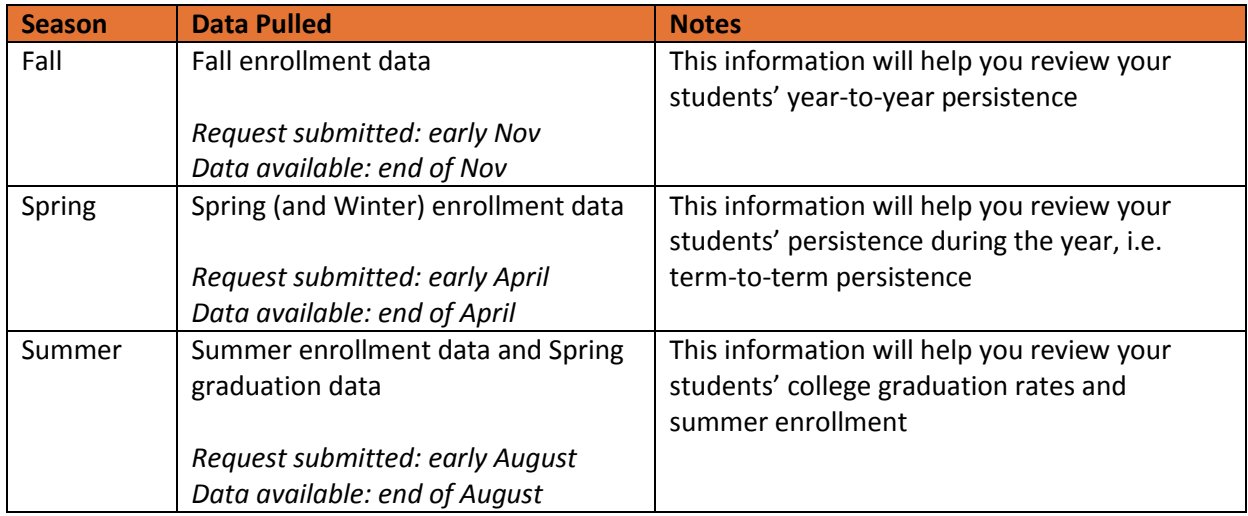

## <span id="page-1-1"></span>**6. How do I know which students were matched with NSC data?**

You can always check which students have been matched successfully by looking at the report *NSC Matched Students.* If you would like to revise any of the information, you can do so directly on the student records or export the report, make the revisions, highlight the edited cells in yellow, and send it to u[s via the secure link](https://www.hightail.com/dropbox?dropbox=Beyond12-SecureFiles) for a mass update.

## <span id="page-1-2"></span>**7. How can I improve my students' match rate with NSC records?**

There are two steps that you can take to improve your students' match rate with NSC records:

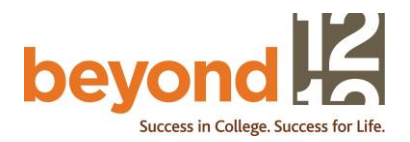

1) Have your students sign a FERPA waiver and add it to the system. For students who have signed FERPA waivers, we can put in a consent-based request, which allows us to access their educational records even if the students originally opted to block third parties from accessing their educational records.

To add student-signed FERPAs, you can send us an electronic copy, update the column "FERPA Waiver Received" on the report *NSC Matched Students*, highlight the edited cells in yellow, and send it to us [via the secure link.](https://www.hightail.com/dropbox?dropbox=Beyond12-SecureFiles) If you do not already have a signed copy of the FERPA, email [support@beyond12.org](mailto:support@beyond12.org) and we will send you a link that you can forward to your students to sign the Beyond 12 FERPA.

2) For students who have signed FERPA waivers, also update their records with their Social Security Number (SSN). This number will not be visible to any users on the system.

To see whether a student has an SSN on file, you can view the report *NSC Matched Students*. To add SSNs for students who do not have one on record, you can export the report, add the students' SSNs in a new column and send it to us [via the secure link.](https://www.hightail.com/dropbox?dropbox=Beyond12-SecureFiles)

<span id="page-2-0"></span>**8. Beyond 12 submits the last 5 high school cohorts – what if I want to get NSC data for students who graduated from high school more than 5 years ago?**

If you are interested in getting NSC data for students who graduated from high school more than 5 years ago, please contact us at [support@beyond12.org.](mailto:support@beyond12.org)